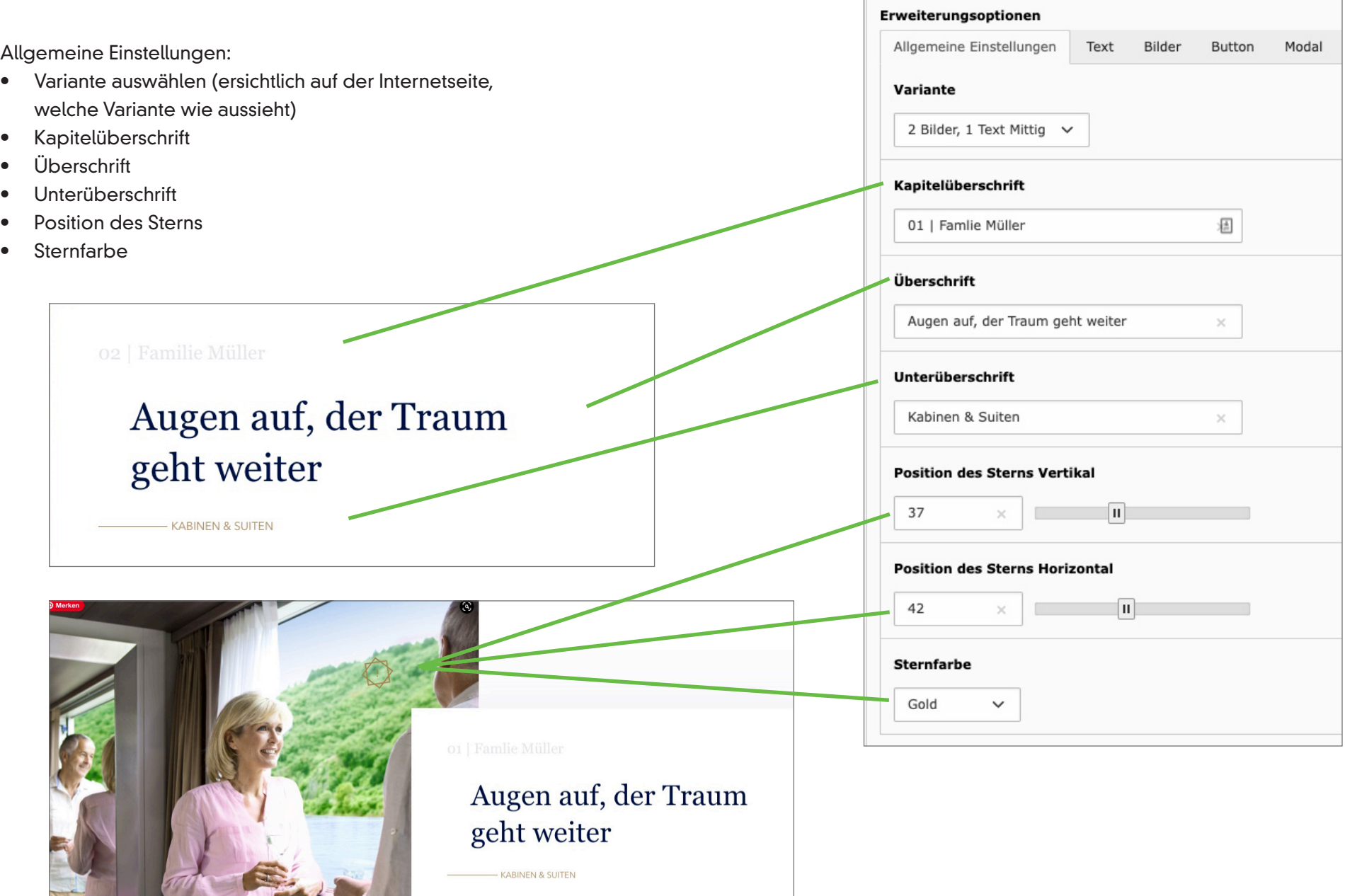

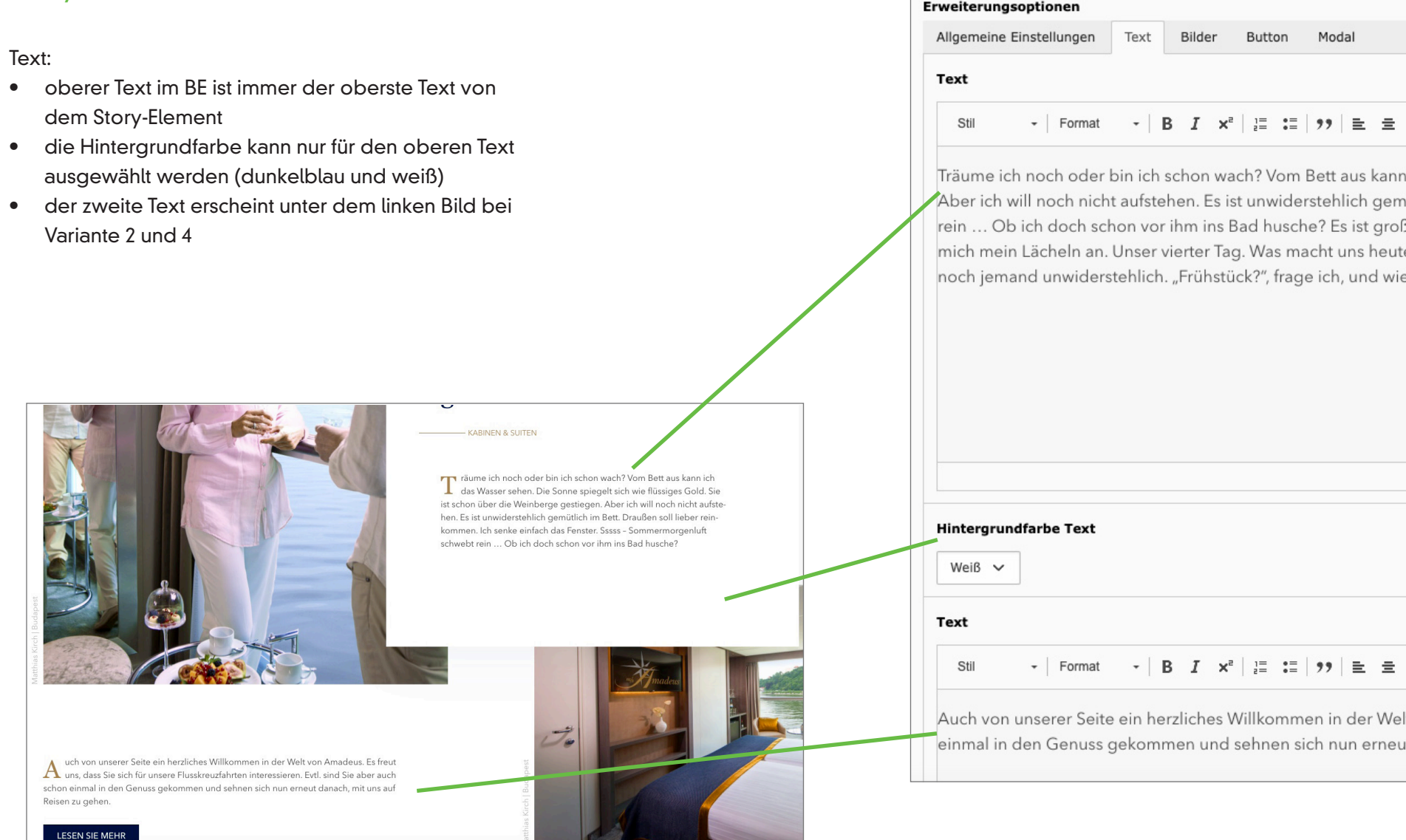

#### Bild:

- Anzahl der Bilder können je nach Variante zwischen 1 bis 3 Bilder pro Story-Element variieren
- in der Beschreibung des Bildes kann die Bildunterschrift eingesetzt werden
- bei den Bildern sollten der Fokuspunkt und der Zuschnitt gesetzt werden

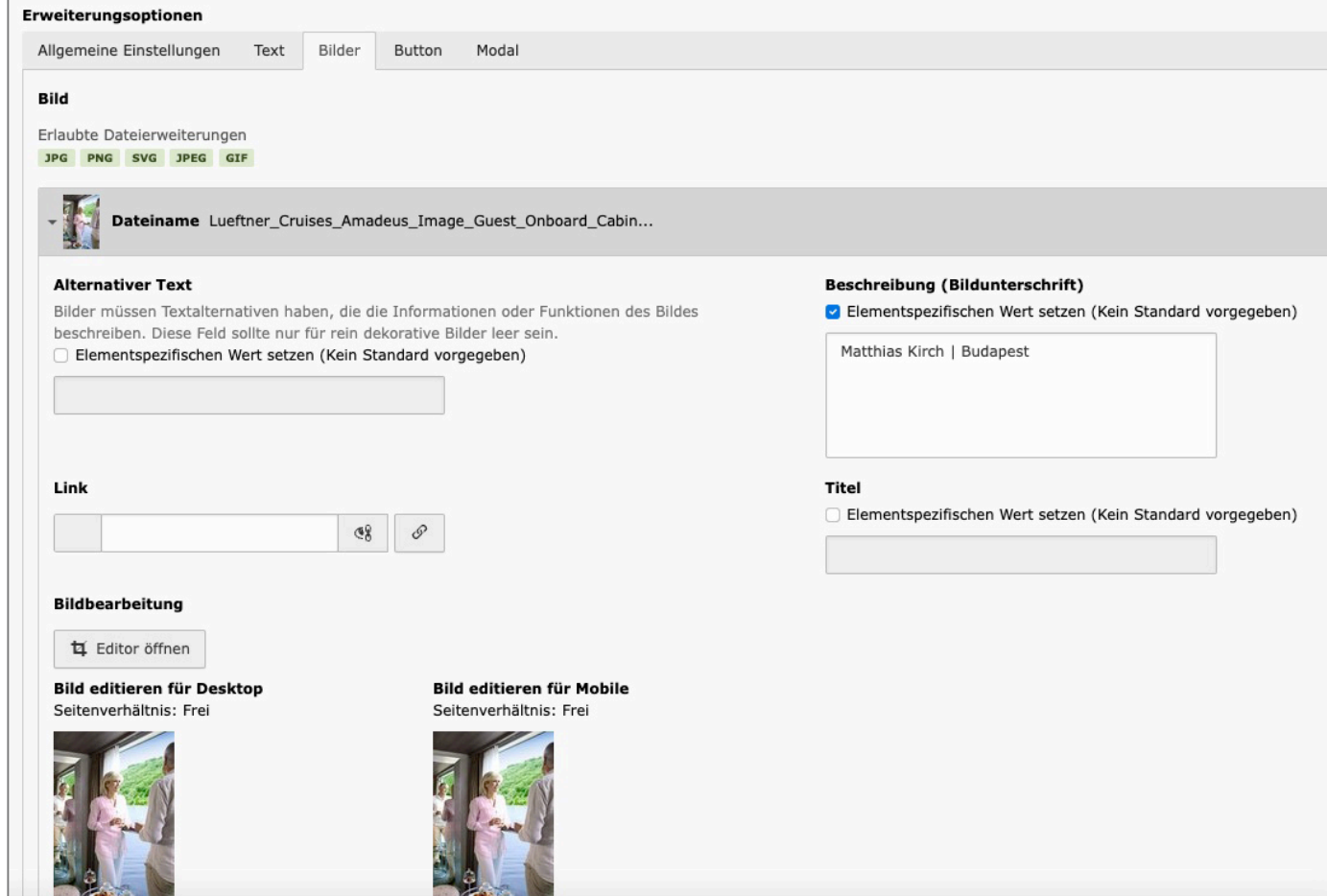

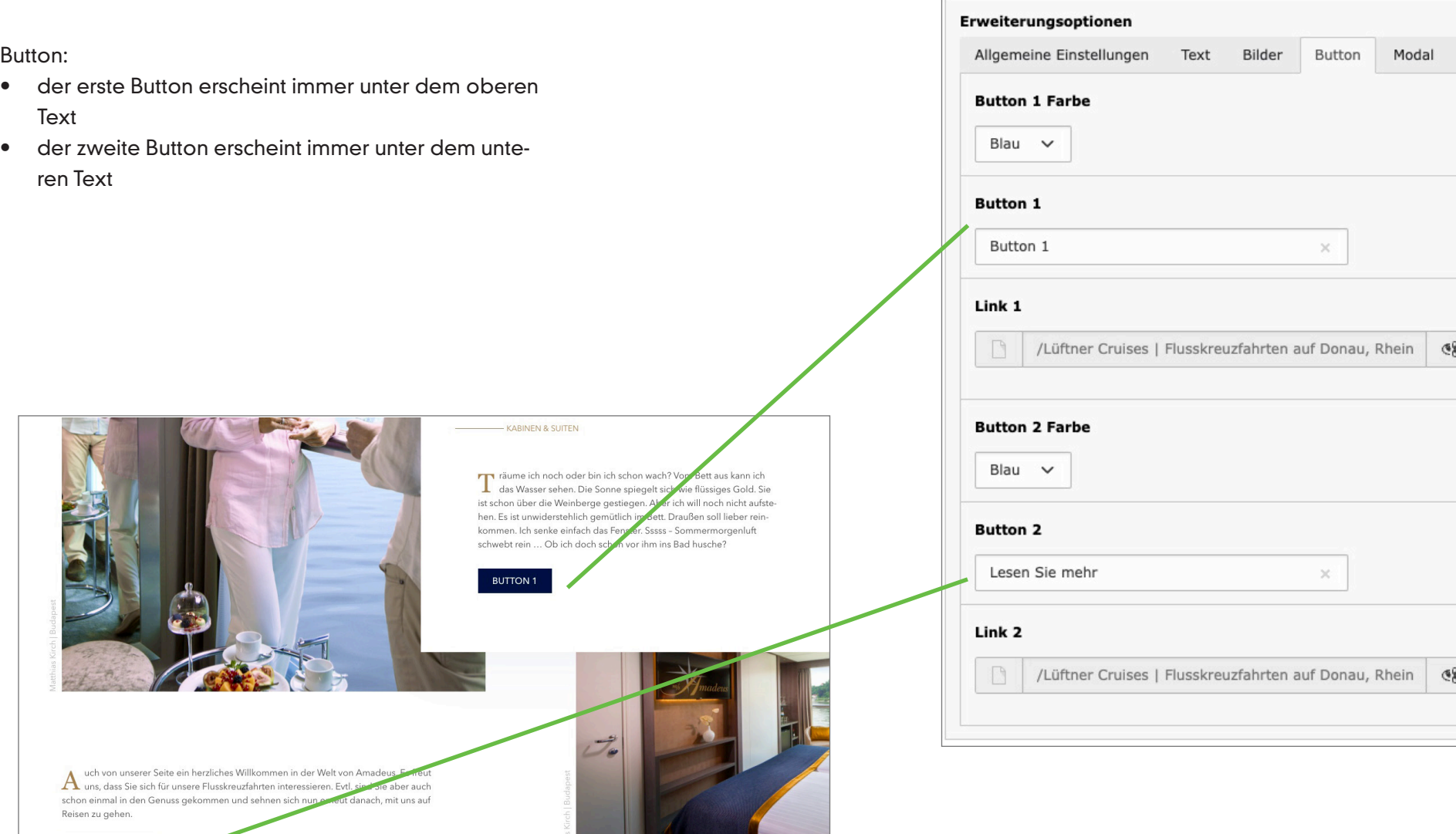

LESEN SIE MEHR